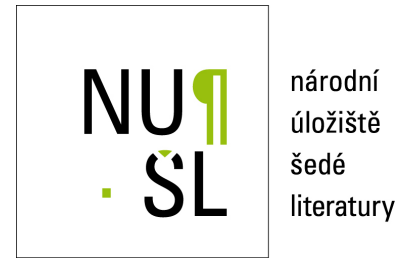

**PEQN, PEQL - CGS Based Algorithms for Sparse Systems of Nonlinear Equations** Lukšan, Ladislav 1997 Dostupný z <http://www.nusl.cz/ntk/nusl-33722>

Dílo je chráněno podle autorského zákona č. 121/2000 Sb.

Tento dokument byl stažen z Národního úložiště šedé literatury (NUŠL). Datum stažení: 02.05.2024

Další dokumenty můžete najít prostřednictvím vyhledávacího rozhraní [nusl.cz](http://www.nusl.cz) .

Prague

# PEQN- PEQL CGS Based Algorithms for Sparse Systems of Nonlinear **Equations**

L- Luksan J- Vlcek

Technical Report No- V September

akademie van die verwaardig van die steedste van die verwaardig van die verwaardig van die verwaardig van die ÚSTAV INFORMATIKY A VÝPOČETNÍ TECHNIKY Institute of Computer Science Academy of Sciences of the Czech Republic e oar de weerste die begin die begin die de begin die begin die begin die begin die begin die begin die begin E-mail: ICS@uivt.cas.cz Fax 
 Phone 

# PEQN, PEQL - CGS Based Algorithms for Sparse Systems of Nonlinear Equations

Institute of Computer Science Academy of Sciences of the Czech Republic Pod vodarenskou vez Prague Czech Republic

Abstract. We present FORTRAN subroutines for solving sparse systems of nonlinear equations based on a doubly smoothed conjugate gradient squared method-

Categories and Subject Descriptors:

General Terms: Algorithms

Additional Key Words and Phrases: Nonlinear equations, sparse systems, discrete Newton method, limited memory quasi-Newton method, iterative solution of linear systems, conjugate gradient squared, residual smoothing

The double-precision FORTRAN 77 basic subroutines PEQN and PEQL are designed to find a close approximation to a solution of the sparse system of nonlinear equations  $f(x) = 0$ . Here  $x \in R^+$  is a vector of n variables and a mapping  $f: R^+ \to R^+$  is assumed to be continuously differentiable- to discrete a discrete person and a discrete on a discrete on a dis dierence version and die resion described in an extra sub-series in - and - and - and - and - and - and - and inverse column update method proposed in  $3$  (see also  $2$ ) which is in fact a limited memory quasition and methods work the users work the users work the users work the users work to the use subroutines PEQNU and PEQLU are added, which call the basic general subroutines PEQN and PEQL- All subroutines contain a description of formal parameters and extensive comments two test programs TEQLU and TEQLU and TEQLU are two test programs TEQUU and TEQUU are t included which contains see - the standard test problems (see  $\vert$  - test problems problems see  $\cdot$  as examples for using the subroutines, verify their correctness and demonstrate their efficiency.

# 2. The methods

Consider the system of nonlinear equations

$$
f(x) = 0
$$

<sup>\*</sup> Inis work was supported under grant No. 201/90/0918 given by the Czech Republic Grant Agency

where,  $f: \mathbb{R}^n \to \mathbb{R}^n$  is a continuously differentiable mapping. Let A be an approximation of the Jacobian matrix  $\mathcal{S} = \mathcal{S}$  (with interact  $\mathcal{S}$  ) and  $\mathcal{S}$  ,  $\mathcal{S}$  ,  $\mathcal{S}$  ) and  $\mathcal{S}$  and  $\mathcal{S}$  and  $\mathcal{S}$  and  $\mathcal{S}$  and  $\mathcal{S}$  . The set of  $\mathcal{S}$  and  $\mathcal{S}$  and  $\math$  $1 \leq t \leq n$ , and let  $F = F(x) = (1/2) ||f(x)||^2$ . Algorithms presented in this paper belong to the class of Armijo-type descent methods, which generate the sequence of points  $x_i \in \mathbb{R}^n$ ,  $i \in \mathbb{N}$ , such that

$$
x_{i+1} = x_i + \alpha_i d_i, \quad i \in N.
$$

Here  $a_i \in R^+$  is the direction vector determined as an approximate solution of the linear system Aid and the Second Second Second Second Second Second Second Second Second Second Second Second

$$
||A_i d_i + f_i|| \le \overline{\omega}_i ||f_i||
$$

with the precision  $\epsilon \equiv \epsilon$  is the stepsize obtained by the stepsize obtained by the line search solution that it is the first member of the sequence  $\alpha_i^i, j \in N$ , where  $\alpha_i^i = 1$  and  $\beta \alpha_i^i \leq \alpha_i^i$  $\beta\alpha_i^\circ$  with  $0<\beta\leq\beta< 1,$  satisfying

$$
F_{i+1} - F_i \le -2\rho (1 - \overline{\omega})\alpha_i F_i,
$$

with the line search parameter  $\alpha$  ,  $\beta$  ,  $\alpha$  ,  $\beta$  in the subset of  $\alpha$  in the subset of  $\alpha$  ,  $\alpha$ and PEQL). The value  $\beta\alpha_i^z \leq \alpha_i^{z+1} \leq \beta\alpha_i^z$  can be determined either by the bisection  $(MES=1)$  or by two point quadratic interpolation  $(MES=2)$  or by three point quadratic interpolation (MES=3) or by three point cubic interpolation (MES=4) (MES is a parameter of the subroutines PEQN and PEQL).

. To obtain a superman rate of convergence the condition is  $\mathcal{C}$  and  $\mathcal{C}$ satisfied. Incretore, we choose  $\omega_i = \min(\max(\|f_i\|, \gamma(\|f_i\|/\|f_{i-1}\|)^+), 1/n, \omega)$ , with the values  $\nu = 1/2$ ,  $\gamma = 1$ ,  $\alpha = (1 + \sqrt{5})/2$  and  $\overline{\omega} = 1/2$ .

it and a safeguard based on restarts in the setting of the setting and the setting Airlines of the setting Airlines Ji if j
j or Ai Ji with repeating the ith iteration if <sup>j</sup> j where j j-We use the values in the values in the form Ai is also used to the form Ai is also used to the form Ai  $\alpha$ whenever  $-a_i^T J_i^T J_i \leq \varepsilon \|a_i\| \|J_i^T J_i\|$ , where  $0 \leq \varepsilon \leq 1$  is a tolerance for descent direction parameter TOLD in the subroutines PEQN and PEQL-

The direction vector distribution vector distribution of the linear system Aid  $\mu$  field  $\mu$  field  $\mu$  field  $\mu$ is determined by the preconditioned smoothed CGS method which is defined by the following process. First we compute the vectors  $s_1\,=\,-C_i$  [  $f_i,\;r_1\,=\,A_is_i\,+\,f_i.$  If  $\mathbb{R}^n$  if  $\mathbb{R}^n$  then we set also set and terminate the process. Summary we set signals  $s_1 = 0, r_1 = j_i, r_1 = j_i, p_1 = j_i, u_1 = j_i, h_1 = A_i^T j_i$  and for  $j = 1, 2, 3, ...$  we proceeds in the following way-brace  $||\cdot||_1 \geq ||\cdot||_1$  then we set  $\omega_i$  . By and terminate the process. Otherwise we compute

$$
v_j = A_i C_i^{-1} p_j, \quad \alpha_j = h_i^T \overline{r}_j / h_i^T v_j,
$$
  
\n
$$
q_j = u_j - \alpha_j v_j,
$$
  
\n
$$
\overline{s}_{j+1} = \overline{s}_j + \alpha_j C_i^{-1} (u_j + q_j),
$$
  
\n
$$
\overline{r}_{j+1} = \overline{r}_j + \alpha_j A_i C_i^{-1} (u_j + q_j), \quad \beta_j = h_i^T \overline{r}_{j+1} / h_i^T \overline{r}_j,
$$

$$
u_{j+1} = \overline{r}_{j+1} + \beta_j q_j,
$$
  
\n
$$
p_{j+1} = u_{j+1} + \beta_j (q_j + \beta_j p_j),
$$
  
\n
$$
[\lambda_j, \mu_j]^T = \arg \min_{[\lambda, \mu]^T \in \mathcal{R}^2} ||\overline{r}_{j+1} + \lambda (r_j - \overline{r}_{j+1}) + \mu v_j||,
$$
  
\n
$$
s_{j+1} = \overline{s}_{j+1} + \lambda_j (s_j - \overline{s}_{j+1}) + \mu_j C_i^{-1} p_j,
$$
  
\n
$$
r_{j+1} = \overline{r}_{j+1} + \lambda_j (r_j - \overline{r}_{j+1}) + \mu_j v_j.
$$

 $T_{h}$  serves as a precisely circumstance  $T_{h}$ an incomplete LU decomposition of the matrix  $A_i$  is used if MOS2=2 (MOS2 is a parameter of the subroutines PEQN and PEQL).

More details concerning globally convergent Armijo type descent methods can be found in  $[2]$ .

### 2.1 Discrete Newton method

The discrete Newton method is very simple- It is based on the elementwise dierenti ation-we always set  $M$  and  $M$  are always set  $M$  and  $M$  where  $M$  are always set  $M$ 

$$
J_{kl}(x) = \frac{f_k(x + \delta_l e_l) - f_k(x)}{\delta_l},
$$

for all pairs k l corresponding to structurally nonzero elements of J x- Thus we e-ch m scalar function evaluations in the second complete states in the function evaluation is a complete that where m is the number of structurally nonzero elements of  $J(x)$ .

#### - Inverse column update methods and the second column update methods are column update methods and the second column update methods are collumn update methods and the second column update methods are collumn update methods

Inverse column update method, which was introduced in  $[3]$ , uses an approximation  $S = A$  do the inverse Jacobian matrix J  $(x)$ . Therefore, we simply set  $s := -S$  [ instead of using the preconditioned smoothed CGS method if the restart was not used (if  $A \neq J$ ). Denote by  $a = x^{+} - x$ ,  $a_{-1} = x - x_{-1}$ , ...,  $a_{-k} = x_{1-k} - x_{-k}$  and  $y = f(x^*) - f(x), y_{-1} = f(x) - f(x_{-1}), \ldots, y_{-k} = f(x_{1-k}) - f(x_{-k})$  the last k differences of points and function vectors, respectively, where the lower index  $-k$  corresponds to the iteration with the restart. Let  $e_{-1} = \arg \max_{e_i} |e_i^* y_{-1}|, \ldots, \, e_{-k} = \arg \max_{e_i} |e_i^* y_{-k}|$ are all the vector  $\alpha$  is the vector  $\alpha$  in  $\alpha$  in  $\alpha$  in the vector Sf can be computed by the computed by the computed by the computed by the computed by the computed by the computed by the computed by the computed b formula

$$
Sf = S_{-k}f + \frac{e_{-1}^T f}{e_{-1}^T y_{-1}} v_{-1} + \ldots + \frac{e_{-k}^T f}{e_{-k}^T y_{-k}} v_{-k},
$$

where  $v_{-1} = d_{-1} - S_{-1}y_{-1}, \ldots, v_{-k} = d_{-k} - S_{-k}y_{-k}$  are vectors computed recursively by the formula

$$
Sy = S_{-k}y + \frac{e_{-1}^T y}{e_{-1}^T y_{-1}} v_{-1} + \ldots + \frac{e_{-k}^T y}{e_{-k}^T y_{-k}} v_{-k}.
$$

In both of these formulae we use the matrix  $S_{-k} = (L_{-k}U_{-k})^{-1}$ , where  $L_{-k}U_{-k}$  is the incomplete LU decomposition of the Jacobian matrix  $\mathcal{L}(\mathcal{M})$  and vectors experimental matrix  $\mathcal{L}(\mathcal{M})$ 

ek do not need to be stored-definition of the stored-definition of the indices of the indices of the indices of the indices of the indices of the indices of the indices of the indices of the indices of the indices of the The limited memory column update method needs to be restarted periodically after  $\overline{k}$ iterations (parameter MF in the subroutine PEQL), since, at the most,  $\overline{k}$  vectors can be stored.

# - Description of the subroutiness of the subroutiness of the subroutiness of the subroutiness of the subroutiness of the subroutiness of the subroutiness of the subroutiness of the subroutiness of the subroutiness of the s

In this section we describe all subroutines which can be called from the user's programs. In the description of formal parameters we introduce a type of the argument that specifies whether the argument must have a value defined on entry to the subroutine  $(I)$ , whether it is a value which will be returned  $(O)$ , or both  $(U)$ , or whether it is an auxiliary value as formal parameters we can use a can use a construction of the common state  $\mu$ block containing statistical information- This block used in each subroutine has the following form

COMMON -STAT- NDECFNRESNREDNREMNADDNITNFVNFGNFH

The arguments have the following meanings.

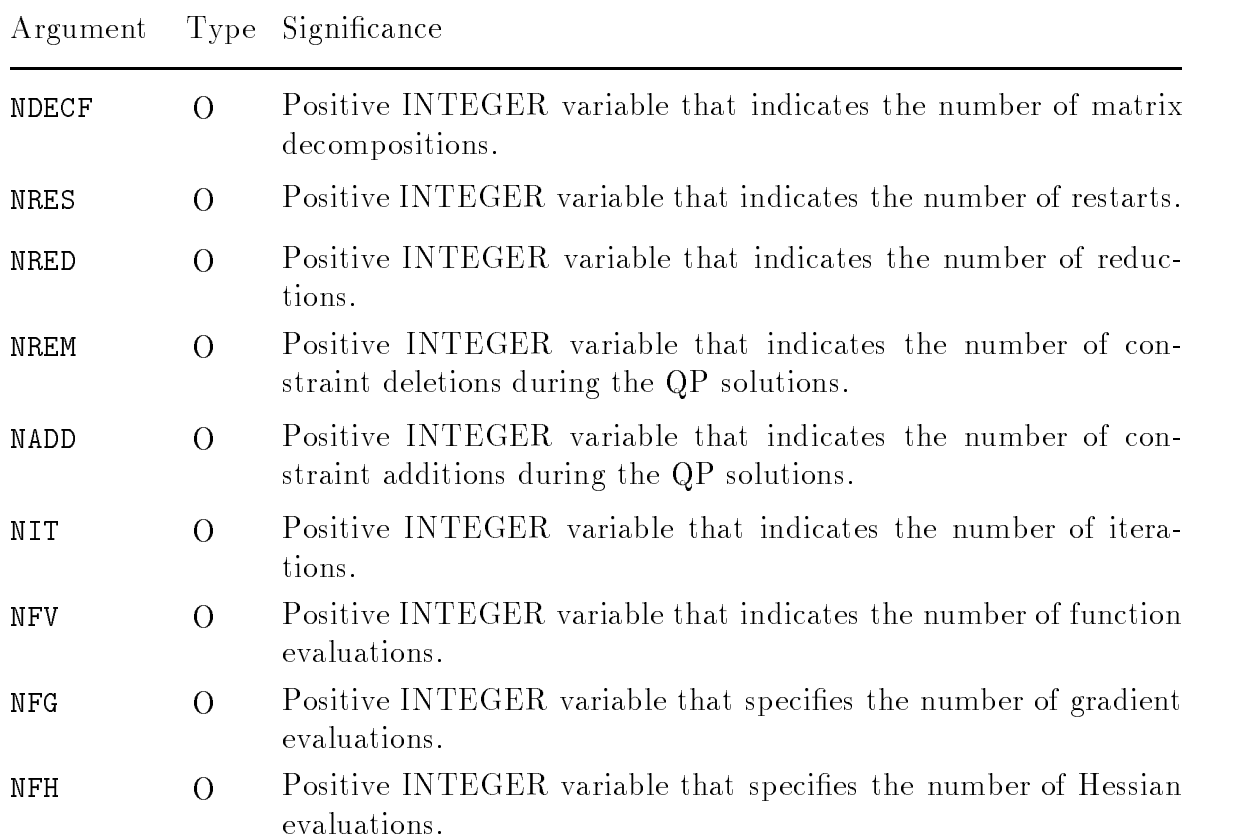

# sub-outines PEQUIPE PEQUIPE PERSON

The calling sequences are

# CALL PEQNU(N, X, IAG, JAG, IA, RA, IPAR, RPAR, AF, F, GMAX, ITERM)

# CALL PEQLU(N, X, IAG, JAG IA, RA, IPAR, RPAR, AF, F, GMAX, MF, ITERM)

The arguments have the following meaning-

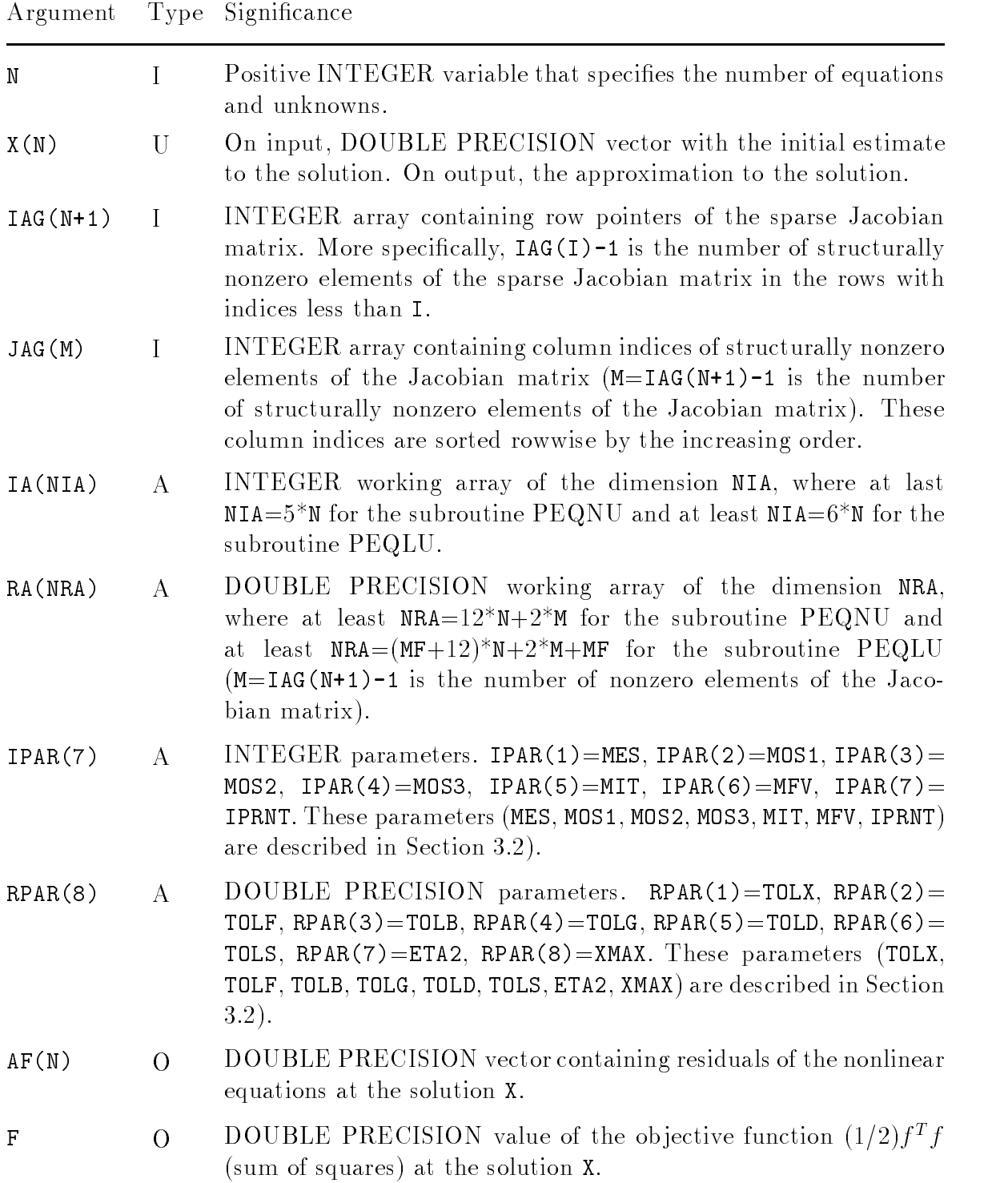

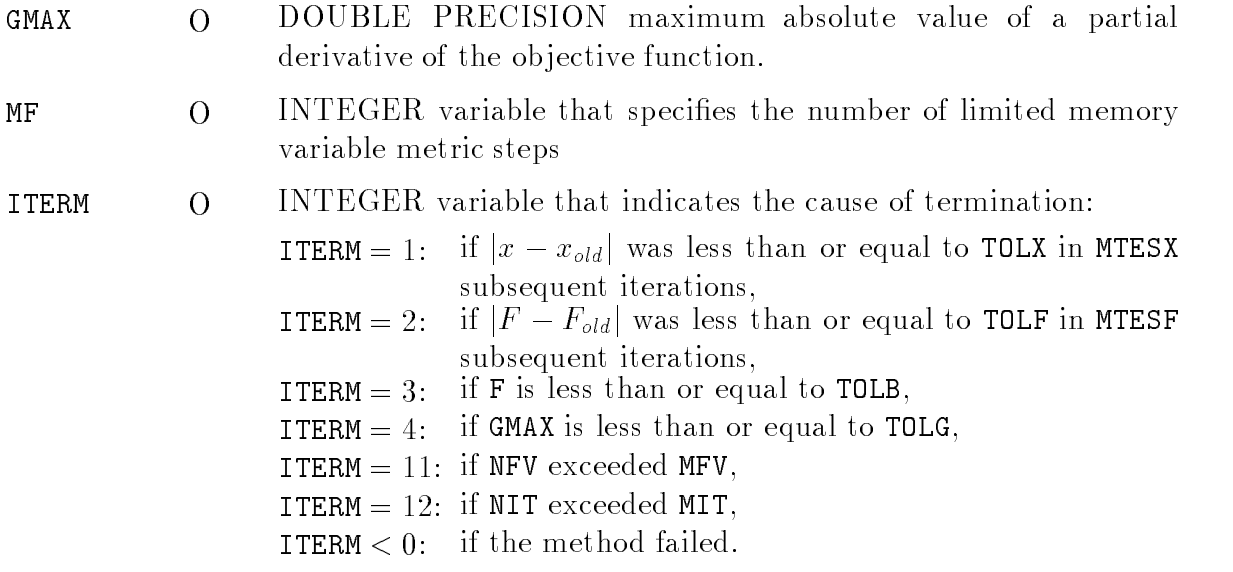

The subroutines PEQNU, PEQLU require the user supplied subroutine FUN that defines the values of the elements of the mapping  $\tau$  :  $\kappa^+\rightarrow\kappa^+$  (residuals of the nonlinear equations) and has the form

SUBROUTINE FUN(NF,  $KA$ ,  $X$ ,  $FA$ )

The arguments of the user supplied subroutine have the following meaning-

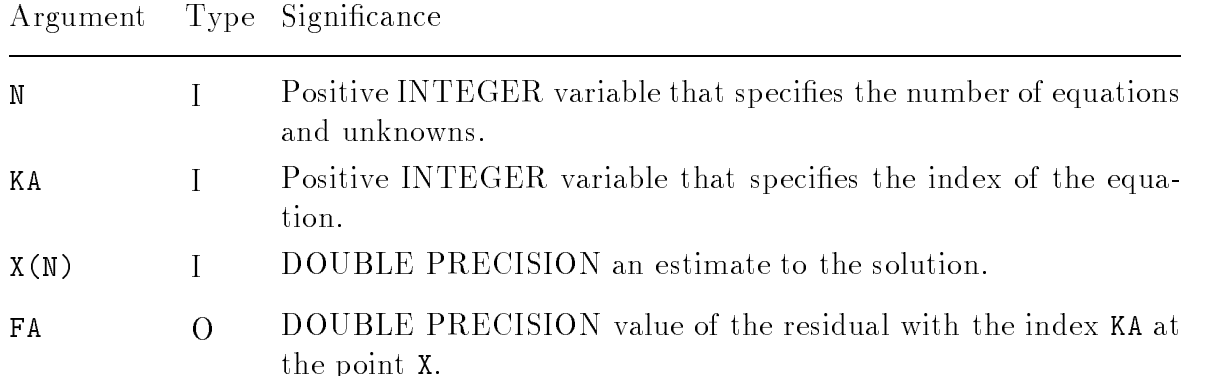

#### 3.2 Subroutines PEQN, PEQL

The general subroutine PEQN is called from the subroutine PEQU described in Section - The calling sequence is the calling sequence is the calling sequence in the calling sequence is the calling of the calling sequence is the calling of the calling sequence is the calling of the calling sequence is the cal

and in the contract of the contract of the contract of the contract of the contract of the contract of the con XPGPAFAFOAFDSOTOLXTOLFTOLBTOLGTOLDTOLSETA XMAX ETA XMAXGMAXFMESMOSMOS MOSMITMFVIPRNTITERM

The general subroutine PEQL is called from the subroutine PEQLU described in Sec tion -- The calling sequence is

### raadii aastaa ka middoonii ka middoonii ka middoonii ka middoonii ka middoonii ka middoonii ka middoonii ka mi & XO, GO, XS, GS, XP, GP, AF, AFO, AFD, SO, TOLX, TOLF, TOLB, TOLG, TOLD, TOLS, ETA XMAXGMAXFMESMOSMOS MOSMITMFVIPRNTMFITERM

The arguments N, X, IAG, JAG, AF, GMAX, F, MF, ITERM have the same meaning as in section size of the following measurements in the following measurements of the following measurement of the f

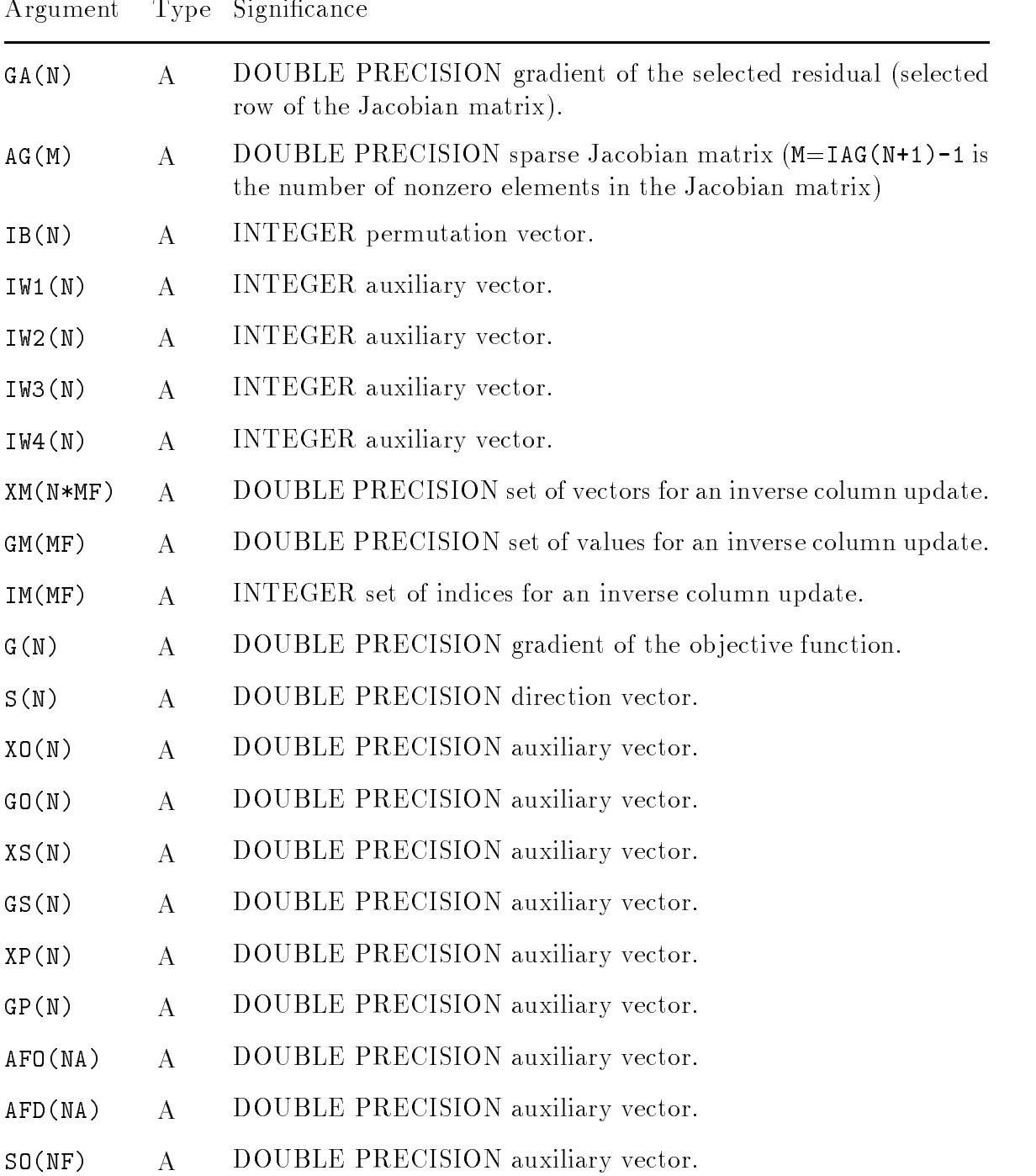

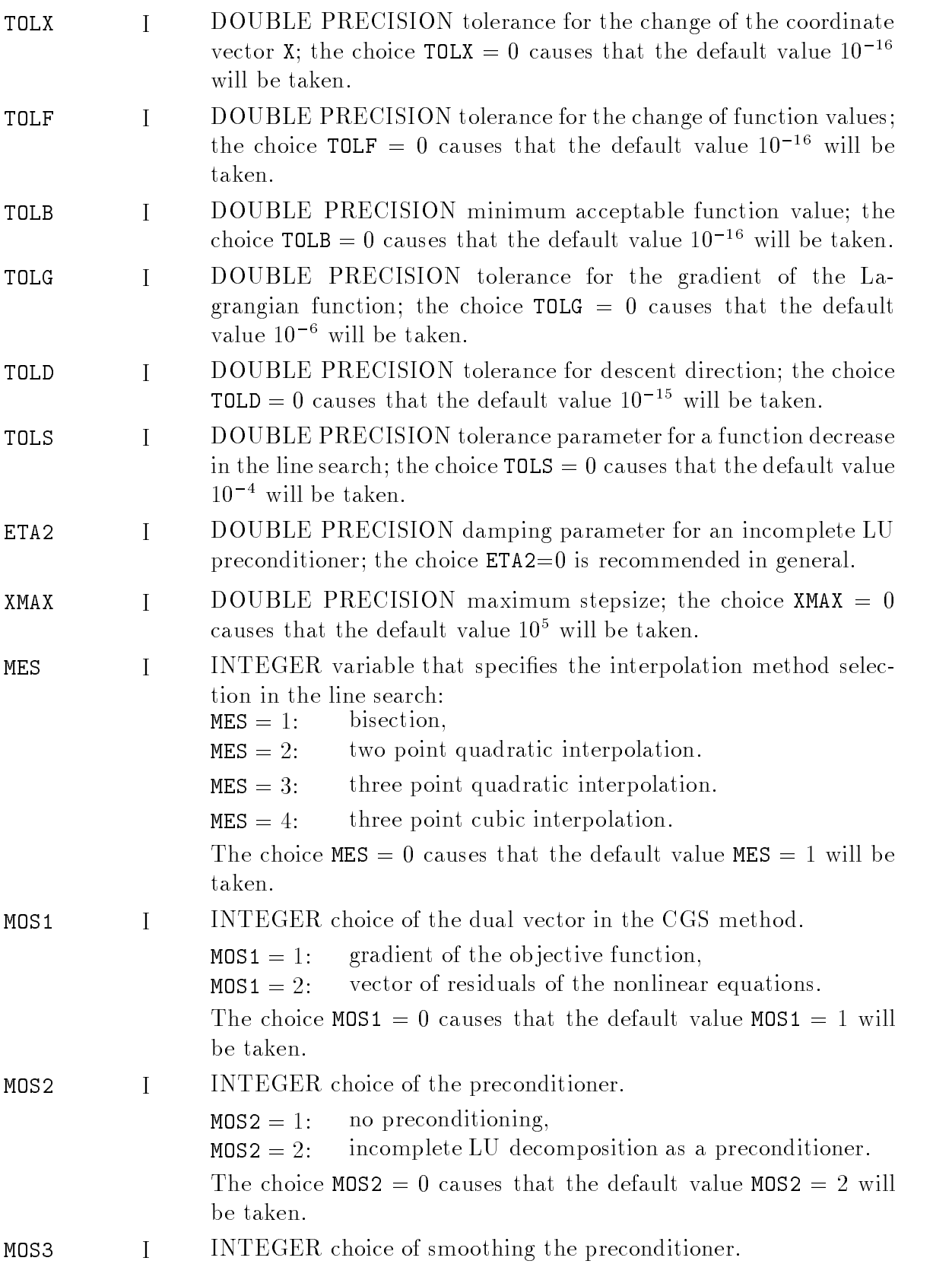

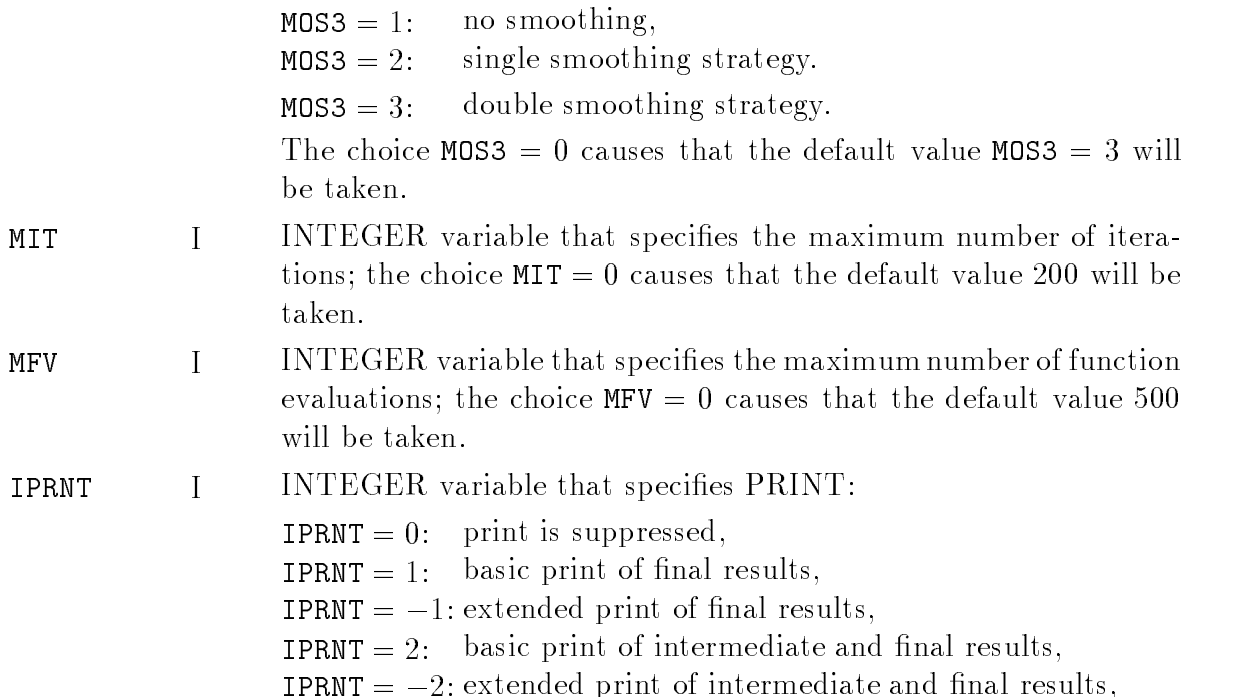

Subroutines PEQN and PEQL have a modular structure- The following list contains their most important subroutines-

- **PAOSQ3** Evaluation of the objective function (sum of squares).
- PAOGS3 Numerical differentiation (determination of the Jacobian matrix).
- PDSLE3 Determination of the direction vector using the preconditioned smoothed CGS method.
- PDLLI3 Determination of the direction vector using a combination of the preconditioned smoothed CGS method and the limited memory inverse column update method.
- PS0LB2 Line search using only function values.
- PULCI3 Limited memory inverse column update.

Subroutines PEQN PEQL require the user supplied subroutine FUN- User supplied

#### 3.3 Form of printed results

The form of printed results is specified by the parameter IPRNT as it is described above- Here we demonstrate individual forms of printed results by the simple use of the program TEQ ( ) are section in the section with NEXT and NEXT and NEXT and NEXT and NEXT and NEXT and NEXT set IPRNT=1, then the printed results will have the form

If we set  $IPRNT = 1$ , then the printed results will have the form

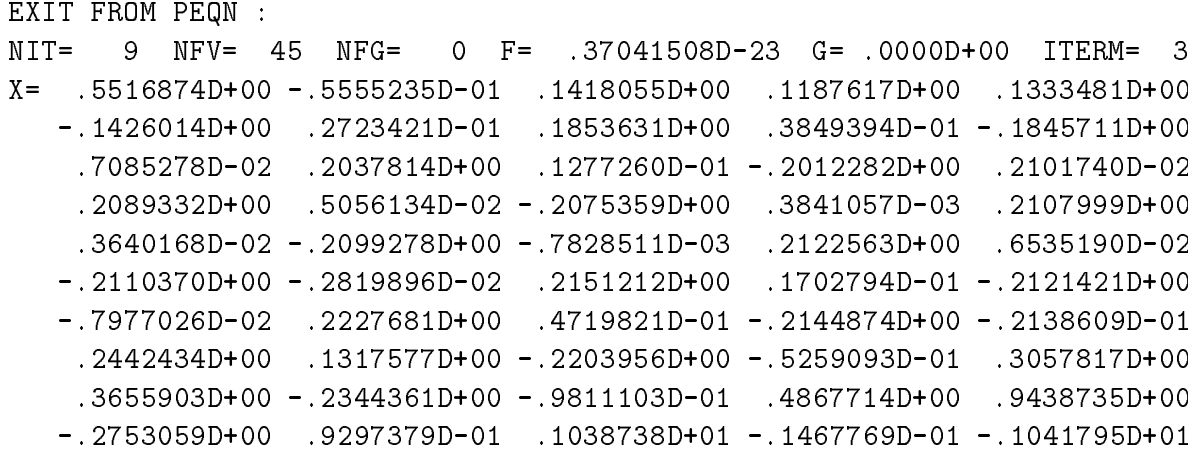

If we set IPRNT=2, then the printed results will have the form

```
ENTRY TO PEQN 
NIT = 0 NFV = 1 NFG = 0 F =.23371300D+02
                                              G = .0000D + 00G = .0000D + 00NIT = 2NFV = 10 NFG = 0 F = 0.43038176D + 01 G = 0.000D + 00NIT= 3 NFV= 15 NFG= 0 F= .27445445D+00
                                              G = .0000D + 00NIT = 4 NFV = 20G = .0000D + 00NIT = 5 NFV = 25NFG = 0 F =.22560535D-03
                                              G = .0000D + 00NIT = 6 NFV= 30 NFG= 0 F= .48710984D-06 G= .0000D+00
NIT= 7 NFV= 35 NFG= 0 F= .76018472D-10
                                              G = .0000D + 00NIT= 8 NFV= 40 NFG= 0 F= .85908290D-15
                                              G = .0000D + 00NIT= 9 NFV= 45 NFG= 0 F= .37041508D-23
                                              G = .0000D + 00EXIT FROM PEQN :
NIT = 9 NFV = 45 NFG = 0 F = .37041508D - 23G = .0000D + 00 ITERM= 3
```
If we set  $IPRNT = 2$ , then the printed results will have the form

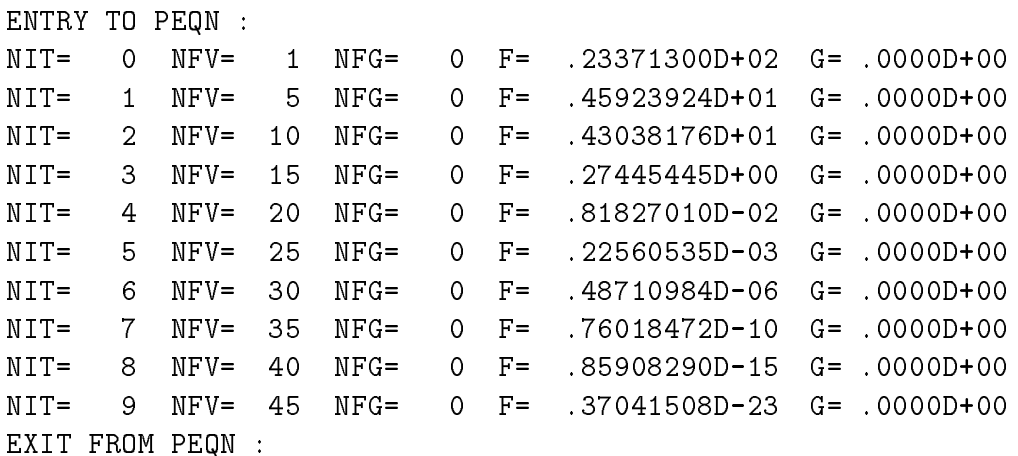

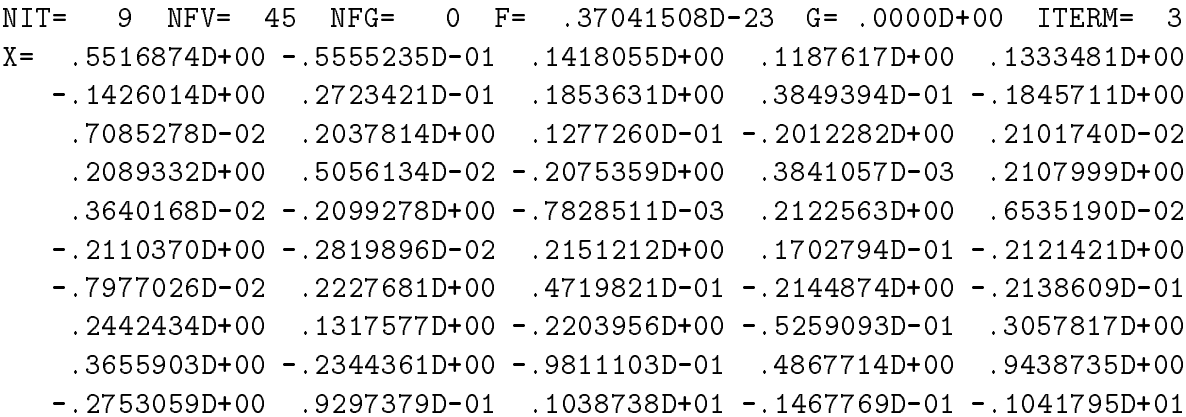

## 4. Verification of the subroutines

In this section we introduce the main programs TEQNU and TEQLU, which serve for demonstration, verification and testing the subroutines PEQNU and PEQLU.

### Program TEQUEST TEQUEST TO THE RESIDENCE OF THE PROGRAM TELEVISION OF THE PROGRAM TELEVISION OF THE PROGRAM TE

The following main program demonstrates the usage of the subroutine PEQNU-

```
\overline{C}TEST PROGRAM FOR THE SUBROUTINE PEQNU
Ċ.
         INTEGER NMMIAGJAG
IA
IPAR	ITERM
        REAL*8 X(100), AF(100), RA(6000), RPAR(8), F, GMAX
        REAL*8 FMIN, PAR
        INTEGER NEXT, IERR, I, M
         COMMON -
PROB-
 NEXT
        INTEGER NDECF, NRES, NRED, NREM, NADD, NIT, NFV, NFG, NFH
         COMMON -
STAT-
 NDECFNRESNREDNREMNADDNITNFVNFGNFH
\mathsf{C}C COMMON -
EMPARM-
 IS USED ONLY IN TEST SUBROUTINES FROM THE
Ċ
        UFO SYSTEM (TIUB18, TAFU18)
\overline{C}employees and the community of the community of the community of the community of the community of the community of the community of the community of the community of the community of the community of the community of the 
Ċ
\overline{C}LOOP FOR 30 TEST PROBLEMS
Ċ.
        DO 3 NEXT=1,30
Ċ
\overline{C}CHOICE OF INTEGER AND REAL PARAMETERS
\overline{C}DO 1 I=1,7
```

```
IPAR(I)=01 CONTINUE
         DO 
 I	
        RPAR(I)=0.0D 0
        IPAR(7)=1C PROBLEM DIMENSION
C
        N = 100C
C INITIATION OF X, DETERMINATION IAG AND JAG AND CHOICE OF RPAR(8)
C
        CALL TIUB18(N, N, MM, X, IAG, JAG, FMIN, RPAR(8), NEXT, IERR)
         IF NEXTEXT IN THE REPORT OF THE PARTIES OF THE PARTIES OF THE PARTIES OF THE PARTIES OF THE PARTIES OF THE PARTIES OF THE PARTIES OF THE PARTIES OF THE PARTIES OF THE PARTIES OF THE PARTIES OF THE PARTIES OF THE PARTIES OF
         IF NEXTEXT I NEXTEXT I NEXTEXT I NEXTEXT I NEXTEXT I NEXTEXT I NEXTEXT I NEXTEXT I NEXTEXT I NEXTEXT I NEXTEXT
         IF NEXTEQ
 RPAR	D
        IF (NEXT.EQ.30) RPAR(7)=1.0D-2IF (IERR.NE.O) GO TO 3
C SOLUTION
        CALL PEQNU(N, X, IAG, JAG, IA, RA, IPAR, RPAR, AF, F, GMAX, ITERM)
     3 CONTINUE
        STOP
\overline{C}\mathsf{C}USER SUPPLIED SUBROUTINE (CALCULATION OF FA)
\overline{C}SUBROUTINE FUN(NF, KA, X, FA)
        INTEGER NF, KA
        REAL *8 X(*), FA
        INTEGER NEXT
         COMMON -
PROB-
 NEXT
C
\mathsf{C}FUNCTION EVALUATION
        CALL TAFU18(NF, KA, X, FA, NEXT)
        RETURN
        END
```
This main program uses subroutines TIUB18 (initiation) and TAFU18 (function evalustical, containing test problems with problems with an arbitrary number of variables with  $\sim$ which were taken from the UFO system - Results obtained by the UFO system - Results obtained by this main progr have the following form.

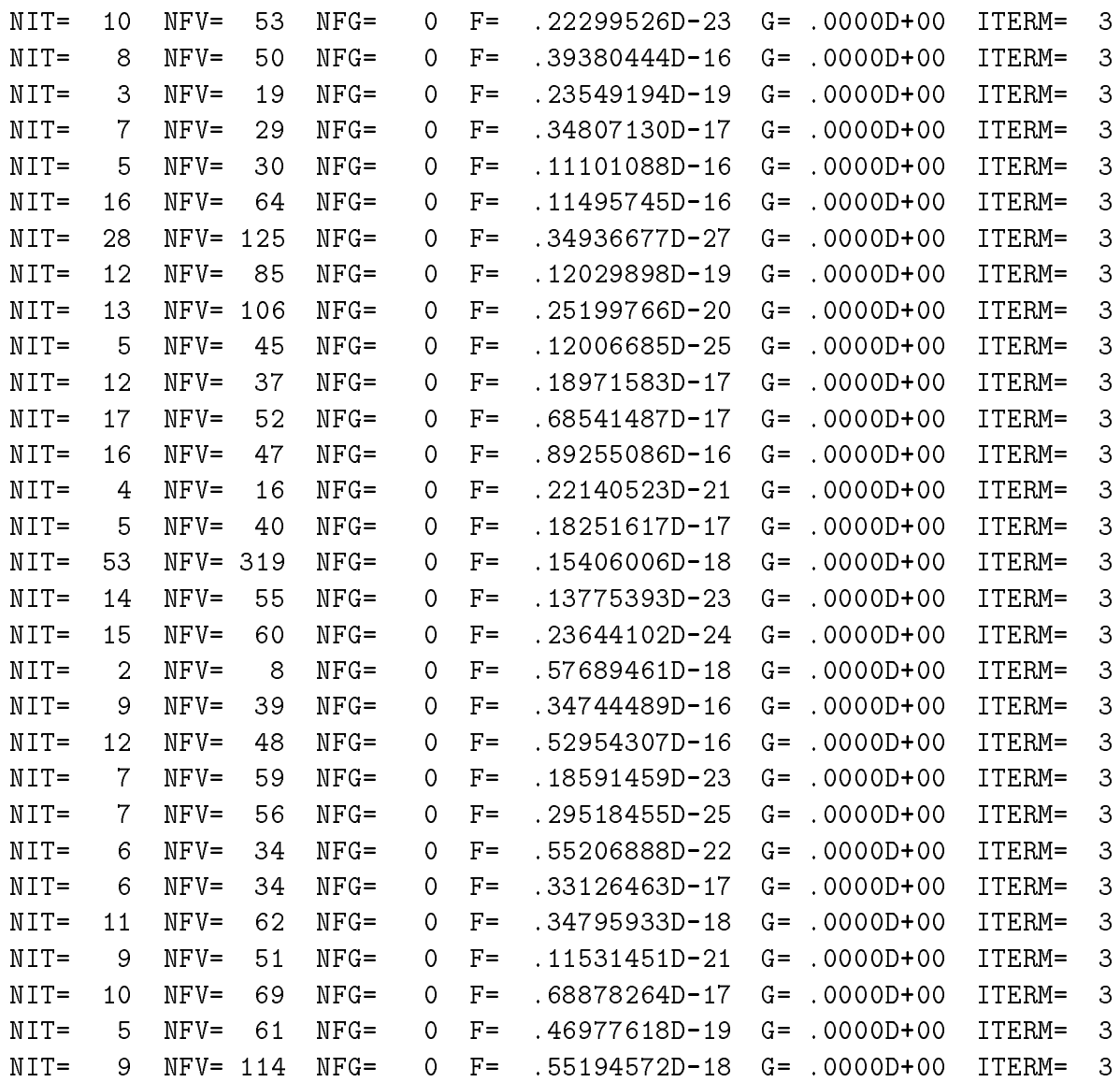

The rows corresponding to individual test problems contain the number of iterations NIT, the number of function evaluations NFV, the number of gradient evaluations NFG, the final value of the objective function F, the final gradient norm G and the cause of termination ITERM-

## 4.2 Program TEQLU

The following main program demonstrates the usage of the subroutine PEQLU-

C C TEST PROGRAM FOR THE SUBROUTINE PEQLU C

```
IIIPANII AIPANII AIPANII A
      REAL*8 X(100), AF(100), RA(6000), RPAR(8), F, GMAX
      REAL*8 FMIN, PAR
      INTEGER NEXT, IERR, I, M
      COMMON -
PROB-
 NEXT
      INTEGER NDECF, NRES, NRED, NREM, NADD, NIT, NFV, NFG, NFH
      COMMON -
STAT-
 NDECFNRESNREDNREMNADDNITNFVNFGNFH
C
\mathsf{C}C COMMON -
EMPARM-
 IS USED ONLY IN TEST SUBROUTINES FROM THE
\overline{C}UFO SYSTEM (TIUB18, TAFU18)
C
      COMMON -
EMPARM-
 PARM
C
\overline{C}LOOP FOR 30 TEST PROBLEMS
      DO 3 NEXT=1,30
\overline{C}C CHOICE OF INTEGER AND REAL PARAMETERS
      DO 1 I=1,7IPAR(I)=01 CONTINUE
      DO 
 I	
      RPAR(I)=0.0D 0IPAR(7)=1\mathsf{C}\mathsf{C}^{\perp}PROBLEM DIMENSION
\overline{C}N=100C NUMBER OF STEPS OF THE LIMITED MEMORY INVERSE COLUMN UPDATING
C METHOD
      MF=6\overline{C}C INITIATION OF X, DETERMINATION IAG AND JAG AND CHOICE OF RPAR(8)
      CALL TIUB18(N, N, MM, X, IAG, JAG, FMIN, RPAR(8), NEXT, IERR)
      IF NEXTEQ
 PAR
D 
      IF NEXTEQ
 PAR	D -
DBLEM
      IF NEXTEXT IN THE REPORT OF THE REPORT OF THE REPORT OF THE REPORT OF THE REPORT OF THE REPORT OF THE REPORT OF
      IF (NEXT.EQ.30) RPAR(7)=1.0D-2
```

```
IF (IERR.NE.O) GO TO 3
C
C SOLUTION
      CALL PEQLU(N, X, IAG, JAG, IA, RA, IPAR, RPAR, AF, F, GMAX, MF, ITERM)
    3 CONTINUE
      STOP
      END
C
C USER SUPPLIED SUBROUTINE CALCULATION OF FA
C
      SUBROUTINE FUN(NF, KA, X, FA)
      INTEGER NF, KA
      REAL *8 X(*), FA
      INTEGER NEXT
      COMMON -
PROB-
 NEXT
C
C FUNCTION EVALUATION
C
      CALL TAFU18(NF, KA, X, FA, NEXT)
      RETURN
      END
```
This main program uses subroutines TIUB18 (initiation) and TAFU18 (function evaluation containing test problems with an arbitrary number of variables with an arbitrary number of variables wi which were there from the UFO system programme as the main system of the programme have the following form.

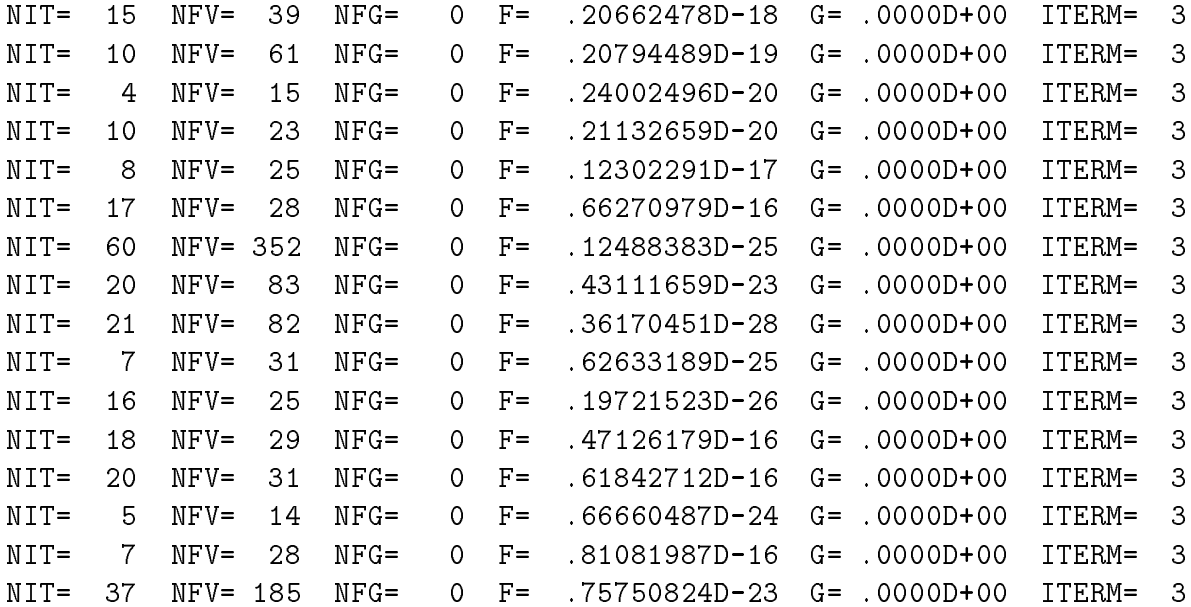

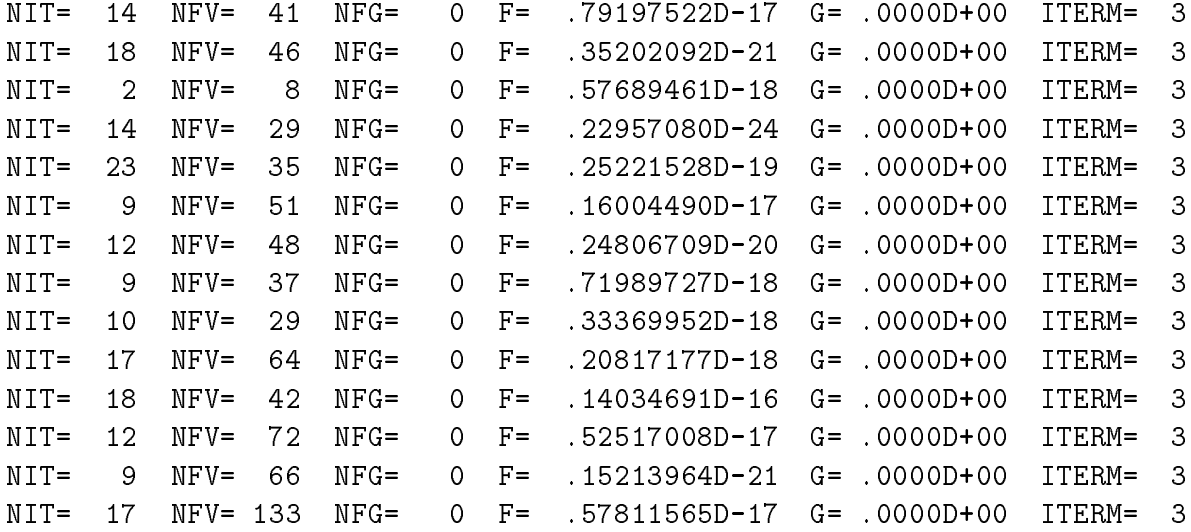

The rows corresponding to individual test problems contain the number of iterations NIT, the number of function evaluations NFV, the number of gradient evaluations NFG, the final value of the objective function F, the final gradient norm G and the cause of termination ITERM-

# References

- Lukan L ika M Tma M Vl ek J Rameov N Interactive System for Universal Functional Optimization UFO Version - Research Report No V- Institute of Computer Science, Academy of Sciences of the Czech Republic, Prague, Czech Republic,
- [2] Lukšan L., Vlček J. Computational Experience with Globally Convergent Descent Methods for Large Sparse Systems of Nonlinear Equations To appear in Optimization Meth ods and Software
- [3] Martinez J.M., Zambaldi M.C. An Inverse Column-Updating Method for Solving Largescale sistematic systems of Equations Optimization Methods and Software - Software - Software - Software - Software -